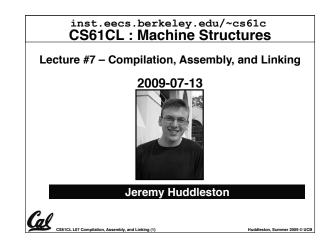

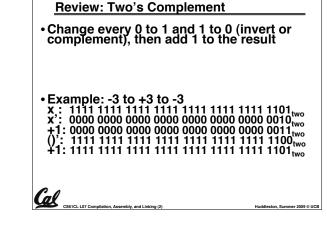

### **Review: IEEE 754 Single Precision FP**

· Reserve exponents, significands:

| Exponent | Significand | Object     |
|----------|-------------|------------|
| 0        | 0           | +/- 0      |
| 0        | nonzero     | +/- Denorm |
| 1-254    | anything    | +/- Norm   |
| 255      | 0           | +/- ∞      |
| 255      | nonzero     | NaN        |

ner 2009 © UCB

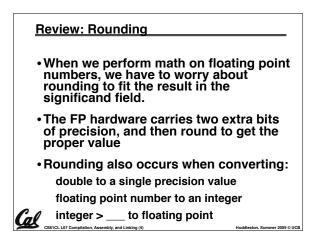

### \_\_\_\_\_

# Feedback Administrivia

### Feedback Responses (Thank You)

#### Discussion Sections

- Wednesday 12-1, \_\_\_\_\_ (Paul)
- Thursday 10-11, 277 Cory (Jeremy)

#### More OH time?

- Currently 5.5hrs/wk
- Email if you need another block. I'm flexible.
- Labs rushed...
  - Should have about 2 staff in lab at all times now
- More animated examples, blackboard
- "Extra for Experts"
  - If it's not labeled as such, it's "fair game"
     LL07 Compilation, Assembly, and Linking (7)

| Review: IEEE FP Rounding Modes                          |  |
|---------------------------------------------------------|--|
| Examples in decimal (but, of course, IEEE754 in binary) |  |
| <ul> <li>Round towards + ∞</li> </ul>                   |  |

- ALWAYS round "up": 2.001 → 3, -2.001 → -2
- Round towards ∞
  - ALWAYS round "down": 1.999  $\rightarrow$  1, -1.999  $\rightarrow$  -2
- Truncate
  - Just drop the last bits (round towards 0)
- Unbiased (default mode). Midway? Round to even
- Normal rounding, almost: 2.4  $\rightarrow$  2, 2.6  $\rightarrow$  3, 2.5  $\rightarrow$  2, 3.5  $\rightarrow$  4
- Round like you learned in grade school (nearest int)
- Except if the value is right on the borderline, in which case we round to the nearest EVEN number
   Insures fairness on calculation
- Insures fairness on calcula

This way, half the time we round up on tie, the other half time we round down. Tends to balance out inaccuracies

### Midterm Administrivia

- Next Monday (in class)
  - · No Lab (catch up!)

Cal

- "FAA" rules for what you can bring
  - Nothing electronic
  - 2 books and a few pages of notes
  - "a few pages" means no more than ~35 sheets
    Bringing in P&H, K&R, all the slides, and some
  - handwritten notes is OK
    Don't kill trees printing out every lab, brainstorm answer, etc!
  - If we say it's too much, it's too much. If in doubt, ask ahead of time.

### Overview

Cal

Cal

- Translating C Programs
- Compiler
- Assembler
- Linker
- Loader
- Interpretation vs Translation

Assignment Administrivia

- hw3, proj1 will be graded soon.
- hw4 Expertiza & peer review
- proj2 Friday

Cal

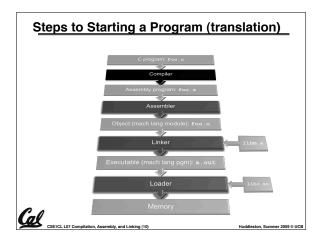

#### Compiler

CS61CL L07 Compilation Ae

Cal

Cal

- Input: High-Level Language Code (e.g., C, Java such as foo.c)
- Output: Assembly Language Code (e.g., foo.s for MIPS)
- Note: Output *may* contain pseudoinstructions

### Assembler Directives (p. A-51 to A-53)

r 2009 © UCB

- Give directions to assembler, but do not produce machine instructions
  - .text: Subsequent items put in user text segment (machine code)
  - .data: Subsequent items put in user data segment (binary rep of data in source file)
  - . globl sym: declares  $\operatorname{sym}$  global and can be referenced from other files
  - .asciiz str: Store the string str in memory and null-terminate it

.word w1...wn: Store the *n* 32-bit quantities in successive memory words

CS164 Assembler Object (mach lang module): foo.o Linker 11b.o Executable (mach lang pgm): a.out Loader 11b.o Memory

True Assembly Language (1/6)

instructions

CS61CL L07 Compilation Ar

Cal

Some examples follow

Pseudoinstruction: A MIPS instruction that doesn't turn directly into a machine

language instruction, but into other MIPS

What happens with pseudo-instructions?

They're broken up by the assembler into several "real" MIPS instructions.

Where Are We Now?

### Assembler

- Input: Assembly Language Code (e.g., foo.s for MIPS)
- Output: Object Code, information tables (e.g., foo.o for MIPS)
- Reads and Uses Directives
- Replace Pseudoinstructions
- Produce Machine Language
- Creates Object File

### True Assembly Language (2/6)

### Register Move

Cal

Lal

move reg2,reg1
Expands to:
add reg2,\$zero,reg1
or perhaps:
or reg2,\$zero,reg1

### Load Immediate

li reg,value
lf value fits in 16 bits:
addi reg,\$zero,value
else:
lui reg,upper 16 bits of value
ori reg,\$zero,lower 16 bits

# True Assembly Language (3/6)

### • Problem:

- When breaking up a pseudo-instruction, the assembler may need to use an extra register
- If it uses any regular register, it'll overwrite whatever the program has put into it.
- Solution:

CS61CL L07 Compilation, Ass

Cal

- Reserve a register (\$1, called \$at for "assembler temporary") that assembler will use to break up pseudo-instructions.
- Since the assembler may use this at any time, it's not safe to code with it.

| True Assembly Language (4/6)                                                                       |                                                      |                               |  |  |
|----------------------------------------------------------------------------------------------------|------------------------------------------------------|-------------------------------|--|--|
| <ul> <li>So how does</li> </ul>                                                                    | • So how does lui help us?                           |                               |  |  |
| • Example:                                                                                         |                                                      |                               |  |  |
| addi                                                                                               | \$t0, \$t0, 0xABA                                    | BCDCD                         |  |  |
| becomes:                                                                                           |                                                      |                               |  |  |
| lui<br>ori<br>add                                                                                  | \$at, 0xABA<br>\$at, \$at, 0xCDO<br>\$t0, \$t0, \$at |                               |  |  |
| <ul> <li>Now each I-format instruction has only a 16-<br/>bit immediate.</li> </ul>                |                                                      |                               |  |  |
| <ul> <li>The assembler does this for us!</li> </ul>                                                |                                                      |                               |  |  |
| <ul> <li>If number too big, then just automatically<br/>replace addi with lui, ori, add</li> </ul> |                                                      |                               |  |  |
| CS81CL L07 Compilation, Assembly,                                                                  | , and Linking (18)                                   | Huddleston, Summer 2009 © UCB |  |  |

### True Assembly Language (3/3)

- MAL (MIPS Assembly Language): the set of instructions that a programmer may use to code in MIPS; this includes pseudoinstructions
- TAL (True Assembly Language): set of instructions that can actually get translated into a single machine language instruction (32-bit binary string)
- A program must be converted from MAL into TAL before translation into 1s & 0s.

Producing Machine Language (2/3) "Forward Reference" problem Branch instructions can refer to labels that are "forward" in the program: or \$v0, \$0, \$0 L1: slt \$t0, \$0, \$a1 beq \$t0, \$0, L2 addi \$a1, \$a1, -1 L1 L2: add \$t1, \$a0, \$a1 Solved by taking 2 passes over the program. First pass remembers position of labels Second pass uses label positions to al generate code

### **Relocation Table**

CS61CL L07 Compilation. Assembly, and Linking (19

- List of instructions that will need to be edited based on where a symbol is located at runtime.
- What are they?

Cal

- Any label jumped to: j or jal
  - internal

Cal

- external (including lib files)
- Any piece of data
  - such as the la instruction

### **Pseudoinstruction Replacement**

 Asm. treats convenient variations of machine language instructions as if real instructions Pseudo: Real: . . . . . 

| subu \$sp,\$sp,32                                  | addiu \$sp,\$sp,-32                             |
|----------------------------------------------------|-------------------------------------------------|
| sd \$a0, 32(\$sp)                                  | sw \$a0, 32(\$sp)<br>sw \$a1, 36(\$sp)          |
| mul \$t7,\$t6,\$t5                                 | mul \$t6,\$t5<br>mflo \$t7                      |
| addu \$t0,\$t6,1                                   | addiu \$t0,\$t6,1                               |
| ble \$t0,100,loop                                  | slti \$at,\$t0,101<br>bne \$at,\$0,loop         |
| la \$a0, str                                       | lui \$at,upper(str)<br>ori \$a0,\$at,lower(str) |
| CS61CL L07 Compilation, Assembly, and Linking (20) | Huddleston, Summer 2009 ©                       |

### Producing Machine Language (3/3) • What about jumps (j and jal)? Jumps require absolute address. So, forward or not, still can't generate machine instruction without knowing the position of instructions in memory.

- What about references to data?
  - •la gets broken up into lui and ori
  - These will require the full 32-bit address of the data.
- These can't be determined yet, so we create two tables...

### PC-Relative · So once pseudo-instructions are replaced by real ones, we know by how many instructions to branch. So these can be handled. Cal CS61CL L07 Compilation. Assembly, and Linking (21)

Cal

CS61CL L07 Compilation

Simple Case

### Symbol Table List of symbols exported by this file that may be used by other files and symbols local to this file that will need rélocation. In C, function names and variable names What are they in MAL? · Labels in .data and .text section; variables/functions which may be accessed across files

Producing Machine Language (1/3)

· All necessary info is within the

instruction already.

• What about Branches?

· Arithmetic, Logical, Shifts, and so on.

Huddleston. Summer 2009 © UCB

### **Object File Format**

CS61CL L07 Compilation A

- · object file header: size and position of the other pieces of the object file
- · text segment: the machine code
- · data segment: binary representation of the data in the source file
- · relocation information: identifies lines of code that need to be "handled"
- · symbol table: list of this file's labels and data that can be referenced
- debugging information
- A common format is ELF http://www.skyfree.org/linux/references/ELF\_Format.pdf al

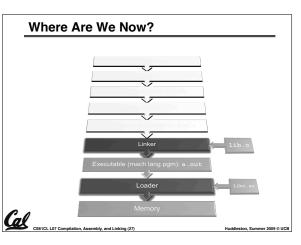

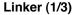

Cal

Cal

- Input: Object Code files, information tables (e.g., foo.o,libm.a for MIPS)
- Output: Executable Code (e.g., a.out for MIPS)
- Combines several object (.o) files into a single executable ("<u>linking</u>")
- Enable Separate Compilation of files
  - Changes to one file do not require recompilation of whole program
  - Windows NT source was > 40 M lines of code!
  - Old name "Link Editor" from editing the "links" in jump and link instructions

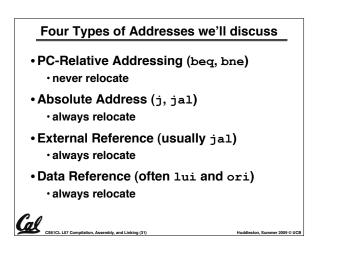

### **Resolving References (2/2)**

### • To resolve references:

- search for reference (data or label) in all "user" symbol tables
- if not found, search library files (for example, for printf)
- once absolute address is determined, fill in the machine code appropriately
- Output of linker: executable file containing text and data (plus header)

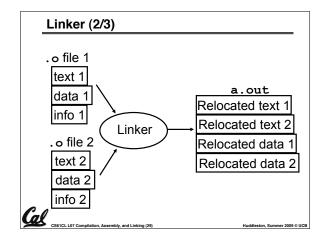

|                                                                          | Absolu             | te Add              | lresses  | s in MIPS            |  |
|--------------------------------------------------------------------------|--------------------|---------------------|----------|----------------------|--|
|                                                                          | • Which<br>editing |                     | tions r  | need relocation      |  |
| _                                                                        | • J-for            | mat: jun            | np, jump | and link             |  |
|                                                                          | j/jal              | ****                |          |                      |  |
| Loads and stores to variables in static area, relative to global pointer |                    |                     |          |                      |  |
|                                                                          | lw/sw              | sw \$gp \$x address |          |                      |  |
| What about conditional branches?                                         |                    |                     |          |                      |  |
|                                                                          | beq/bne            | \$rs                | \$rt     | address              |  |
| Ga                                                                       | code               | elative a<br>moves  |          | ng preserved even if |  |

### Static vs Dynamically linked libraries

- What we've described is the traditional way: statically-linked approach
  - The library is now part of the executable, so if the library updates, we don't get the fix (have to recompile if we have source)
  - It includes the <u>entire</u> library even if not all of it will be used.
  - Executable is self-contained.

Cal

 An alternative is dynamically libraries (DLL, SO, DYLIB), common on Windows & UNIX platforms

### Linker (3/3)

Cal

Cal

- Step 1: Take text segment from each .o file and put them together.
- Step 2: Take data segment from each .o file, put them together, and concatenate this onto end of text segments.
- Step 3: Resolve References

CS61CL L07 Compilation. Assembly, and Linki

- Go through Relocation Table; handle each entry
- That is, fill in all absolute addresses

mer 2009 © UCB

 Resolving References (1/2)

 • Linker assumes first word of first text segment is at address 0x00000000.

 • (More later when we study "virtual memory")

 • Linker knows:

 • length of each text and data segment

 • ordering of text and data segments

 • Linker calculates:

 • absolute address of each label to be

 absolute address of each label to be jumped to (internal or external) and each piece of data being referenced

| Dynamically linked libraries                                         |  |  |  |
|----------------------------------------------------------------------|--|--|--|
| en.wikipedia.org/wiki/Dynamic_linking                                |  |  |  |
| Space/time issues                                                    |  |  |  |
| <ul> <li>+ Storing a program requires less disk<br/>space</li> </ul> |  |  |  |
| <ul> <li>+ Sending a program requires less time</li> </ul>           |  |  |  |
| • + Executing two programs requires less                             |  |  |  |

- + Executing two programs requires less memory (if they share a library)
- At runtime, there's time overhead to do link
- Upgrades
  - + Replacing one file (libXYZ.so) upgrades every program that uses library "XYZ"
  - Having the executable isn't enough anymore

Overall, dynamic linking adds quite a bit of complexity to the compiler, linker, and operating system.

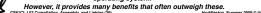

### Dynamically linked libraries

- The prevailing approach to dynamic linking uses machine code as the "lowest common denominator"
  - The linker does not use information about how the program or library was compiled (i.e., what compiler or language)
- Executables produced by the linker still contain symbol tables and relocation tables to be resolved later.

Huddleston, Summer 2009 © UCB

| Where Are We Now?                                  |                  |
|----------------------------------------------------|------------------|
|                                                    | CS164            |
|                                                    |                  |
|                                                    | 110.0            |
| Loader                                             | at<br>libc.so    |
| Memory                                             |                  |
| CS61CL L07 Compilation, Assembly, and Linking (38) | Huddleston, Sumn |

### Loader (2/3)

CS61CL L07 Compilation Ar

CS61CL L07 Compilation, Assembly, and Linking (37)

Cal

Cal

Cal

- So what does a loader do?
- Reads executable file's header to determine size of text and data segments
- Creates new address space for program large enough to hold text and data segments, along with a stack segment
- Copies instructions and data from executable file into the new address space

### Interpretation vs Translation

- How do we run a program written in a source language?
  - Interpreter: Directly executes a program in the source language
  - Translator: Converts a program from the source language to an equivalent program in another language
- For example, consider a Scheme program foo.scm

### Loader (3/3)

- Copies arguments passed to the program onto the stack
- Initializes machine registers
  - Most registers cleared, but stack pointer assigned address of 1st free stack location
- Jumps to start-up routine that copies program's arguments from stack to registers and sets the PC
- If main routine returns, start-up routine terminates program with the exit system call

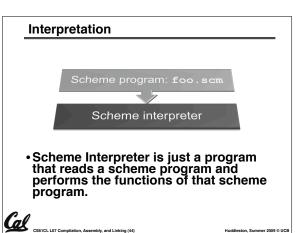

### Loader (1/3)

Cal

- Input: Executable Code (e.g., a.out for MIPS)
- Output: (program is run)
- Executable files are stored on disk.
- When one is run, loader's job is to load it into memory and start it running.
- In reality, loader is part of the operating system (OS)

loading is one of the OS tasks

CS61CL L07 Compilation, Assembly, and Linking (39)

CS61CL L07 Compilation

|    | Language Execution Continuum                                                                                                    |                     |                                                |  |
|----|----------------------------------------------------------------------------------------------------|---------------------|------------------------------------------------|--|
|    | An Interpreter is a program that executes other programs.                                                                                        |                     |                                                |  |
|    | Scheme Java C++ C                                                                                                    | Java by<br>Assembly | tecode<br>machine language                     |  |
|    | Easy to program<br>Inefficient to interpret                                                                                                    |                     | Efficient to interpret<br>Difficult to program |  |
|    | <ul> <li>Language translation gives us another<br/>option.</li> </ul>                                                                            |                     |                                                |  |
| Ca | • In general, we interpret a high level language<br>when efficiency is not critical and translate to<br>a lower level language to up performance |                     |                                                |  |

Huddleston. Summer 2009 © UCB

| Translation                                                                     |                             |
|---------------------------------------------------------------------------------|-----------------------------|
| <ul> <li>Scheme Compiler is a transla<br/>Scheme to machine language</li> </ul> |                             |
| <ul> <li>The processor is a hardware i<br/>of machine language.</li> </ul>      | nterpeter                   |
| Scheme program: £oo.scm                                                         |                             |
| Scheme Compiler                                                                 |                             |
| Hardware                                                                        |                             |
| CENCL 107 Compilation Assembly and Linking (45)                                 | Huddlaston Summar 2009 @ UC |

#### Interpretation

Cal

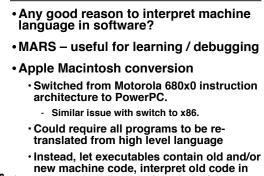

software if necessary (emulation) CS61CL L07 Compilation. Assembly, and Linking (46) Huddleston, Summer 2009 © UCB

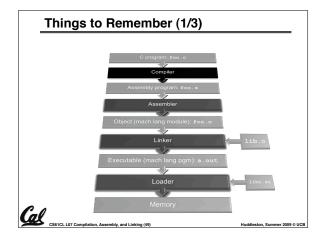

### Bonus slides

- These are extra slides that used to be included in lecture notes, but have been moved to this, the "bonus" area to serve as a supplement.
- The slides will appear in the order they would have in the normal presentation

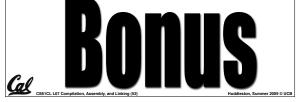

### Interpretation vs. Translation? (1/2)

- Generally easier to write interpreter
- Interpreter closer to high-level, so can give better error messages (MARS)
  - Translator reaction: add extra information to help debugging (line numbers. names)
- Interpreter slower (10x?)

CS61CL L07 Compilation, Assembly, and Linking (47

Cal

 Interpreter provides instruction set independence: run on any machine

# Things to Remember (2/3) · Compiler converts a single HLL file into a single

- assembly language file. Assembler removes pseudoinstructions, converts
- what it can to machine language, and creates a checklist for the linker (relocation table). A .s file becomes a .o file.
  - · Does 2 passes to resolve addresses, handling internal forward references
- Linker combines several .o files and resolves absolute addresses.
  - · Enables separate compilation, libraries that need not be compiled, and resolves remaining addresses
- · Loader loads executable into memory and begins execution.

| Integer Multiplication (1/3                                                              | 3)            |
|------------------------------------------------------------------------------------------|---------------|
| <ul> <li>Paper and pencil example</li> </ul>                                             | e (unsigned): |
| Multiplicand 1000<br>Multiplier <u>×1001</u><br>1000<br>0000<br><u>+1000</u><br>01001000 | 8<br>9        |
| • m bits x n bits = m + n bit                                                            | t product     |
| Cal                                                                                      |               |

### Interpretation vs. Translation? (2/2)

- Translated/compiled code almost always more efficient and therefore higher performance:
  - Important for many applications, particularly operating systems and graphics.
- Translation/compilation helps "hide" the program "source" from the users:
  - One model for creating value in the marketplace (eg. Microsoft keeps all their source code secret)
  - · Alternative model, "open source", creates value by publishing the source code and fostering a community of developers. (eg. Darwin [core of OSX], Linux, BSD, Solaris...)

Huddleston, Summer 2009 © UCB

# Things to Remember 3/3 • Stored Program concept is very powerful. It means that instructions sometimes act just like data. Therefore we cán use programs to manipulate other programs! Compiler ⇒ Assembler ⇒ Linker (⇒ Loader)

### Integer Multiplication (2/3) In MIPS, we multiply registers, so: 32-bit value x 32-bit value = 64-bit value Syntax of Multiplication (signed): • mult register1, register2 Multiplies 32-bit values in those registers & puts 64-bit product in special result regs: - puts product upper half in hi, lower half in lo hi and lo are 2 registers separate from the 32 general purpose registers • Use mfhi register & mflo register to move from hi, lo to another register

Cal

Cal

Cal

CS61CL L07 Compilation, Assembly, and Linking (48)

ton Summer 2009 © UCB

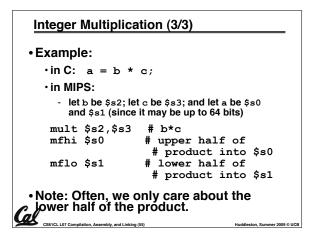

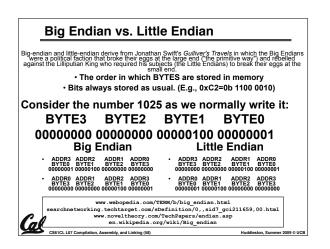

| Compilation: MALtextalign 2globl main main: subu \$sp,\$sp,32 sw \$ra, 20(\$sp) sd \$a0, 32(\$sp) sw \$0, 24(\$sp) sw \$0, 28(\$sp) loop: lw \$t6, 28(\$sp) mul \$t7, \$t6,\$t6 lw \$t8, 24(\$sp) lw \$t6, 28(\$sp) | addu \$t0, \$t6, 1         sw \$t0, 28(\$sp)         ble \$t0,100, loop         la \$a0, str         lw \$a1, 24(\$sp)         jal printf         move \$v0, \$0         lw \$ra, 20(\$sp)         addiu \$sp,\$sp,32         jr \$ra       7 pseudo        align       0         str:       underlined |
|----------------------------------------------------------------------------------------------------|----------------------------------------------------------------------------------------------------|
| addu \$t9, \$t8, \$t7<br>sw \$t9, 24(\$sp)                                                                                                    | asciiz "The sum<br>of sq from 0 100<br>is %d\n"                                                                                                    |
| CS81CL L07 Compilation, Assembly, and Linking (61)                                                                                                    | Huddleston, Summer 2009 © UCB                                                                                                    |

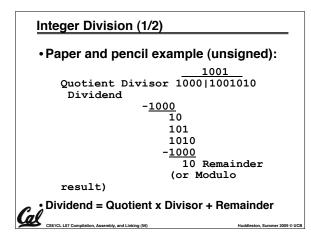

|                                                                                      | _  |
|--------------------------------------------------------------------------------------|----|
| Example: $\underline{C} \Rightarrow Asm \Rightarrow Obj \Rightarrow Exe \Rightarrow$ | Rι |
| C Program Source Code: prog.c<br>#include <stdio.h></stdio.h>                        |    |
| <pre>int main (int argc, char *argv[]) {</pre>                                       |    |
| <pre>int i, sum = 0;</pre>                                                           |    |
| <pre>for (i = 0; i &lt;= 100; i++)   sum = sum + i * i;</pre>                        |    |
| <pre>printf ("The sum of sq from 0 100 is<br/>%d\n", sum);</pre>                     |    |
| }<br>"printf" lives in "libc"                                                        |    |
| CS61CL L07 Compilation, Assembly, and Linking (59) Huddleston, Summer 2009 © UCI     | 3  |
|                                                                                      |    |

| Assembly step 1:                                   |                               |
|----------------------------------------------------|-------------------------------|
| Remove pseudoinstructio                            | ns, assign addresses          |
| <u>00 addiu \$29,\$29,-32</u>                      | <u>30 addiu \$8,\$14, 1</u>   |
| 04 sw \$31,20(\$29)                                | 34 sw \$8,28(\$29)            |
| 08 sw \$4, 32(\$29)                                | <u>38 slti \$1,\$8, 101</u>   |
| <u>0c sw \$5, 36(\$29)</u>                         | <u>3c bne \$1,\$0, loop</u>   |
| 10 sw \$0, 24(\$29)                                | 40 lui \$4, l.str             |
| 14 sw \$0, 28(\$29)                                | 44 ori \$4,\$4,r.str          |
| 18 lw \$14, 28(\$29)                               | 48 lw \$5,24(\$29)            |
| 1c multu \$14, \$14                                | 4c jal printf                 |
| <u>20 mflo \$15</u>                                | 50 add \$2, \$0, \$0          |
| 24 lw \$24, 24(\$29)                               | 54 lw \$31,20(\$29)           |
| 28 addu \$25,\$24,\$15                             | 58 addiu \$29,\$29,32         |
| 2c sw \$25, 24(\$29)                               | 5c jr \$31                    |
| Cal                                                |                               |
| CS61CL L07 Compilation, Assembly, and Linking (62) | Huddleston, Summer 2009 © UCB |

| <ul> <li>Syntax of Division (signed):</li> </ul>                                                |                               |
|-------------------------------------------------------------------------------------------------|-------------------------------|
| •div register1, register2                                                                       |                               |
| Divides 32-bit register 1 by 32-bit                                                             | register 2:                   |
| • puts remainder of division in hi, o                                                           | quotient in 10                |
| <ul> <li>Implements C division (/) and n</li> </ul>                                             | nodulo (%)                    |
| • Example in C: $a = c / d;$ b                                                                  | o = c % d;                    |
| • in MIPS: a⇔\$s0;b⇔\$s1;c⇔\$s2;d                                                               | l⇔\$s3                        |
| div \$s2,\$s3 <i># lo=c/d,</i><br>mflo \$s0 <i># get quot.</i><br>mfhi \$s1 <i># get rema</i> . | ient                          |
| Cost CL L97 Compilation, Assembly, and Linking (57)                                             | Huddleston, Summer 2009 © UCI |

| .text       addu \$t0, \$t6, 1         .align 2       sw \$t0, 28(\$sp)         .globl main       ble \$t0,100, loop         main:       la \$a0, str         subu \$sp,\$sp,32       lw \$a1, 24(\$sp)         sw \$t0, 28(\$sp)       jal printf         sd \$a0, 32(\$sp)       move \$v0, \$0         sw \$0, 24(\$sp)       lw \$ra, 20(\$sp)         sw \$0, 24(\$sp)       addiu \$sp,\$sp,32         loop:       jr \$ra         lw \$t6, 28(\$sp)       .data         mul \$t7, \$t6,\$t6       .align 0         lw \$t8, 24(\$sp)       sciiz "The sum of \$sq from 0100         sw \$t9, 24(\$sp)       is %d\n" | Compilation: MAL                                                                                                    |                                                                                                    |
|----------------------------------------------------------------------------------------------------|----------------------------------------------------------------------------------------------------|----------------------------------------------------------------------------------------------------|
| CSSTCL L07 Compilation, Assembly, and Linking (60) Huddleston, Summer 2009 © UC                                                                                                    | .align 2<br>.globl main<br>main:<br>subu \$sp,\$sp,32<br>sw \$ra, 20(\$sp)<br>sd \$a0, 32(\$sp)<br>sw \$0, 24(\$sp)<br>sw \$0, 28(\$sp)<br>loop:<br>lw \$t6, 28(\$sp)<br>mul \$t7, \$t6,\$t6<br>lw \$t8, 24(\$sp)<br>addu \$t9,\$t8,\$t7<br>sw \$t9, 24(\$sp) | <pre>sw \$t0, 28(\$sp) ble \$t0,100, loop la \$a0, str lw \$a1, 24(\$sp) ja1 printf move \$v0, \$0 lw \$ra, 20(\$sp) addiu \$sp,\$sp,32 jr \$ra</pre> |

| Г |                                |                    |          |       |          |                              | - |
|---|--------------------------------|--------------------|----------|-------|----------|------------------------------|---|
|   | Assembly                       | step 2             | 2        |       |          |                              |   |
|   | Create relo                    | cation             | table a  | ind s | symbol t | able                         |   |
|   | • Symbol T                     | able               |          |       |          |                              |   |
|   | Label                          | add                | ress (in | mod   | lule)    | type                         |   |
|   | main:                          | 0x0                | 00000    | 00    | global   | text                         |   |
|   | loop:                          | 0x0                | 00000    | 18    | local    | text                         |   |
|   | str:                           | 0x0                | 00000    | 00    | local    | data                         |   |
|   | <ul> <li>Relocation</li> </ul> | on Info            | ormati   | on    |          |                              |   |
|   | Address                        |                    | Instr.   | type  | e De     | pendency                     |   |
|   | 0x0000                         | 0040               | lui      |       |          | l.str                        |   |
|   | 0x0000                         | 0044               | ori      |       |          | r.str                        |   |
|   | <b>Cal</b> 0x0000              |                    | jal      |       |          | printf                       |   |
| L | CS61CL L07 Compilation, As     | sembly, and Linkir | ıg (63)  |       |          | Huddleston, Summer 2009 © UC | В |

| Assembly step 3                                                                                                    |                                                                                                    |
|----------------------------------------------------------------------------------------------------|----------------------------------------------------------------------------------------------------|
| Resolve local PC-relativ                                                                                                    | /e labels                                                                                                    |
| 00 addiu \$29,\$29,-32<br>04 sw \$31,20(\$29)<br>08 sw \$4, 32(\$29)<br>0c sw \$5, 36(\$29)<br>10 sw \$0, 24(\$29)<br>14 sw \$0, 28(\$29)<br>18 lw \$14, 28(\$29)<br>1c multu \$14, \$14<br>20 mflo \$15<br>24 lw \$24, 24(\$29)<br>28 addu \$25,\$24,\$15<br>2c sw \$25, 24(\$29) | 30 addiu \$8,\$14, 1<br>34 sw \$8,28(\$29)<br>38 slti \$1,\$8, 101<br>3c bne \$1,\$0, -10<br>40 lui \$4, <u>l.str</u><br>44 ori \$4,\$4, <u>r.str</u><br>48 lw \$5,24(\$29)<br>4c jal <u>printf</u><br>50 add \$2, \$0, \$0<br>54 lw \$31,20(\$29)<br>58 addiu \$29,\$29,32<br>5c jr \$31 |
| CS61CL L07 Compilation, Assembly, and Linking (64)                                                                                                    | •<br>Huddleston, Summer 2009 © UCE                                                                                                    |

| _   | Assembly step 4                                                                                        |                             |
|-----|----------------------------------------------------------------------------------------------------|-----------------------------|
| •   | Generate object (.o) file:                                                                             |                             |
|     | <ul> <li>Output binary representation for</li> </ul>                                                   |                             |
|     | <ul> <li>ext segment (instructions),</li> </ul>                                                        |                             |
|     | - data segment (data),                                                                                 |                             |
|     | <ul> <li>symbol and relocation tables.</li> </ul>                                                      |                             |
|     | <ul> <li>Using dummy "placeholders" for<br/>unresolved absolute and externa<br/>references.</li> </ul> |                             |
|     |                                                                                                    |                             |
| Cal |                                                                                                    | Huddleston, Summer 2009 © U |

| <u>Text se</u>                                                                                                    | gment in object file                                               |                                                                                                    |
|----------------------------------------------------------------------------------------------------|--------------------------------------------------------------------|----------------------------------------------------------------------------------------------------|
| 0x000000<br>0x000004<br>0x000005<br>0x000014<br>0x000014<br>0x000012<br>0x000024<br>0x000028<br>0x00028<br>0x00028<br>0x000028<br>0x000038<br>0x000038<br>0x000036<br>0x000044<br>0x000048<br>0x000046<br>0x000045<br>0x000056 | $\begin{array}{c} 00100111101111011111111\\ 101011110110100000000$ | 030010000<br>00010000<br>00001000<br>000011000<br>000011000<br>000011000<br>000011000<br>000001001 |
| CS61CL L07 Com                                                                                                    | pilation, Assembly, and Linking (66)                               | Huddleston, Summer 2009 © UCB                                                                      |

| Link step 1                                   | l: combine pro                                                 | g.o,libc                             | .0                      |
|-----------------------------------------------|----------------------------------------------------------------|--------------------------------------|-------------------------|
| • Merge text/o                                | data segments                                                  |                                      |                         |
| Create abso                                   | olute memory add                                               | resses                               |                         |
| • Modify & m                                  | erge symbol and                                                | relocation t                         | ables                   |
| <ul> <li>Symbol Tab</li> </ul>                | le                                                             |                                      |                         |
|                                               | Address<br>0x00000000<br>0x0000018<br>0x10000430<br>0x000003b0 |                                      |                         |
| <ul> <li>Relocation</li> </ul>                | Information                                                    |                                      |                         |
| • Address<br>0x000000<br>0x000000<br>0x000000 | 44 ori                                                         | Dependen<br>1.str<br>r.str<br>printf | <b>су</b>               |
| CS61CL L07 Compilation, As                    | ssembly, and Linking (67)                                      | Huddles                              | ston, Summer 2009 © UCB |

|                                                    | Link step 2:                                                                                                    |                                                                |                                                                    |                                                                                                    |
|----------------------------------------------------|----------------------------------------------------------------------------------------------------|----------------------------------------------------------------|--------------------------------------------------------------------|----------------------------------------------------------------------------------------------------|
|                                                    | •Edit Addresses in<br>• (shown in TAL for cl                                                                                                    |                                                                |                                                                    |                                                                                                    |
| 04<br>0c<br>10<br>14<br>18<br>1c<br>20<br>24<br>28 | addiu \$29,\$29,-32<br>sw \$31,20(\$29)<br>sw \$4,32(\$29)<br>sw \$5,36(\$29)<br>sw \$0,24(\$29)<br>sw \$0,28(\$29)<br>lw \$14,28(\$29)<br>multu \$14, \$14<br>mflo \$15<br>lw \$24,24(\$29)<br>addu \$25,\$24,\$15<br>sw \$25,24(\$29) | 30<br>34<br>38<br>3c<br>40<br>44<br>48<br>4c<br>50<br>54<br>58 | addiu<br>sw<br>slti<br>bne<br>lui<br>ori<br>lw<br>jal<br>add<br>lw | \$8,\$14, 1<br>\$8,28(\$29)<br>\$1,\$8, 101<br>\$1,\$0, -10<br>\$4, 4096<br>\$4,\$4,1072<br>\$5,24(\$29)<br><u>812</u><br>\$2, \$0, \$0 |
| 1                                                  | CS61CL L07 Compilation, Assembly, and Linking (68)                                                                                                    |                                                                |                                                                    | Huddleston, Summer 2009 © UCE                                                                                                    |

| Link step 3:                                 |                                                                                                    |
|----------------------------------------------|----------------------------------------------------------------------------------------------------|
| Output executa                               | ble of merged modules.                                                                               |
| <ul> <li>Single text (inst</li> </ul>        | struction) segment                                                                                   |
| <ul> <li>Single data se</li> </ul>           | gment                                                                                                |
| <ul> <li>Header detaili</li> </ul>           | ng size of each segment                                                                              |
| •NOTE:                                       |                                                                                                    |
| simplified vers<br>standard form             | g example was a much<br>sion of how ELF and other<br>ats work, meant only to<br>he basic principles. |
| CS61CL L07 Compilation, Assembly, and Linkin | g (69) Huddleston, Summer 2                                                                          |